# **Sap Ep Guided Procedures**

When somebody should go to the book stores, search establishment by shop, shelf by shelf, it is essentially problematic. This is why we offer the book compilations in this website. It will unconditionally ease you to look

By searching the title, publisher, or authors of guide you truly want, you can discover them rapidly. In the house, workplace, or perhaps in your method can be all best place within net connections. If you direct to downlo and make bargains to download and install Sap Ep Guided Procedures hence simple!

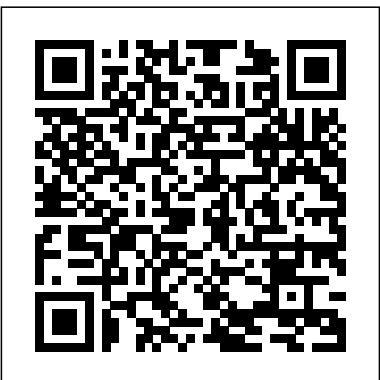

SAP ENTERPRISE PORTAL(EP) ONLINE TRAINING SAP Enterprise portal Training | SAP EP Administration SAP's new certification process -'SAP Certification in the Cloud' Solace Between the Secrets | Critical Role | Campaign 2, Episode 118 *All about SAP Cloud Connector - From Zero to Cloud - Episode 2*

### *Guided Self Services - SAP*

Sap Ep Guided Procedures Definition of "Guided Procedures" Guided procedures in SAP Solution Manager consist of a set of step and sub-step procedures with one or more automatic and/or manually performed activities assigned to each step. Guided procedures can be executed multiple times for systems, hosts or databases.

### **Guided Procedure Management - SAP**

SAP Production Planning \u0026 Manufacturing; Introduction to SAP PP, SAP Production Planning \u0026 ControlHow Does the Stock Market Work? Salesforce Training Videos For Beginners - 1 | Salesforce Administrator Training | Simplilearn <del>No-Bake Mango Cheesecake HidaMari</del> Cooking SAP - What is SAP? SAP FICO Questions Answers by SAPCustomization.Com web-based training

STRUST:How to Import/Deploy SSL Client Certificates in SAP System - Anonymous \u0026 Standard#TheSAPBasisFire Drill - The Office US Bob Ross - One Hour Special - The Grandeur of Summer *Let's create an HANA CDS artifact in Cloud Foundry - From Zero to Cloud - Episode 7* SAP S/4HANA for beginners and 7 key things you should know if you are in sap consulting SAP Tutorial for beginners - SAP ERP

Definition of "Guided Procedures" Guided procedures in SAP Solution Manager consist of a set of step and sub-step or databases and to review the status and logs of past executions of the guided procedures. procedures with one or more automatic and/or manually performed activities assigned to each step. Guided procedures can be executed multiple times for systems, hosts or databases. Each execution counts as an execution instance.

### Sap Ep Guided Procedures - download.truyenyy.com

What gives a dollar bill its value? - Doug LevinsonSAP FICO Certification Exam

15 Things You Didn't Know About SALESFORCE*How to create a Purchase Order in SAP - SAP MM basic Video*

SAP Cloud Platform Setup - From Zero to Cloud - Episode 1**SAP S/4HANA Finance C\_TS4FI\_1809 Certification Questions Answers and Study** GuideSAP AS JAVA System monitoring SAP S/4HANA Finance C\_TS4FI\_1909 Certification: Latest Questions Answers Howdos the stockmarket user interface that enables even technically inexperienced users to create or change scenar **work? - Oliver Elfenbaum** *Apply a custom theme to a site in SAP Cloud Platform - From Zero to Cloud - Episode 5* Salesforce Full Course - Learn Salesforce in 9 Hours | Salesforce Training Videos | Edureka

AWS Certified Solutions Architect - Associate 2020 (PASS THE EXAM!)**SAP NetWeaver Enterprise Portal Tutorial** *SAP Guided Procedures*

Sap Ep Guided Procedures Getting the books sap ep guided procedures now is not type of inspiring means. You could not solitary going past ebook accrual or library or borrowing from your friends to open them. This is an definitely easy means to specifically get lead by online. This online broadcast sap ep guided procedures can be one of the ...

Guided Procedure Browser 7.20 - SAP Solution Manager Setup ...

How to create a new guided procedure. Open the Technical Administration Work Center. Select Guided Procedure Management Application. Now you should select the system or at least a system with the right system type (e.g. ABAP or JAVA) for which you want to create a guided procedure.

## **Guided Procedure Maintenance 7.20 - SAP Solution Manager ...**

If you clear the Search Attributes, the Guided Procedure Browser shows all guided procedures in the selected Application Area. Depending on your authorizations, you can create, maintain, display or execute guided procedures. You can also view statistics and logs of past executions of these guided procedures, in the Guided Procedure Log.

Guided Procedure Authoring - SAP

SAP delivers Guided Procedure Templates in SAP Solution Manager for common administration tasks as well as re-usable configurable automatic Guided Procedure Steps (so-called Plug-ins) that can easily be customized and used in customer defined guided procedures. Guided Procedure Templates for Common Administration Tasks

STRUST:How to Import/Deploy SSL Client Certificates in SAP System - Anonymous \u0026 Standard#TheSAPBasisFire Drill -The Office US Bob Ross - One Hour Special - The Grandeur of Summer Let's create an HANA CDS artifact in Cloud Foundry - From Zero to Cloud - Episode 7 SAP S/4HANA for beginners and 7 key things you should know if you are in sap consulting SAP Tutorial for beginners - SAP ERP SAP Production Planning \u0026 Manufacturing; Introduction to SAP PP, SAP Production Planning \u0026 ControlHow Does the Stock Market Work? Salesforce Training Videos For Beginners - 1 | Salesforce Administrator Training | Simplilearn No-Bake Mango Cheesecake?HidaMari Cooking SAP - What is SAP? SAP FICO Questions Answers by SAPCustomization.Com webbased training What gives a dollar bill its value? - Doug Levinson SAP FICO Certification Exam 15 Things You Didn't Know About SALESFORCEHow to create a Purchase Order in SAP - SAP MM basic Video SAP Cloud Platform Setup - From Zero to Cloud - Episode 1**SAP S/4HANA Finance C\_TS4FI\_1809 Certification Questions Answers and Study Guide** SAP AS JAVA System monitoring SAP S/4HANA Finance C\_TS4FI\_1909 Certification : Latest Questions Answers **How does the stock market work? - Oliver Elfenbaum** Apply a custom theme to a site in SAP Cloud Platform - From Zero to Cloud - Episode 5 Salesforce Full Course - Learn Salesforce in 9 Hours | Salesforce Training Videos | Edureka AWS Certified Solutions Architect - Associate 2020 (PASS THE EXAM!)**SAP NetWeaver Enterprise Portal Tutorial** The Guided Procedure Authoring tool allows to maintain guided procedures for different purposes. The Guided Procedures can be launched context sensitively from different SAP Solution Manager applications. The guided procedures are grouped into "Application Areas" in the Guided Procedure Browser. **Guided Procedures - SAP** SAP Library - Designing Composite Processes with Guided ... Sap Ep Guided Procedures SAP Guided Procedures SAP Guided Procedures (SAP GP) provides a simple structure for defining business processes centered around an intuitive **Guided Procedures Templates - SAP** The Guided Procedure Management application in the Technical Administration Work Center is the central place to document recurring administrative tasks or alert resolution and troubleshooting guides as guided procedures and to access Guided Procedure Content delivered by SAP. The application allows you to execute the guided procedures for selected systems , hosts 2390513 - Guided Procedure Process data archival | SAP ... In the Guided Procedure Browser, the Create button opens the Create Guided Procedure wizard, to define basic settings for the guided procedure, before you edit the content. You can either create a new guided procedure, or copy the content of an existing one and adapt it to your needs, with Copy From. The original guided procedure is not changed. SAP Library - Designing Composite Processes with Guided ... Erste Schritte Guided Procedures (CAF-GP) ist Bestandteil des SAP Composite Application Framework und Key Capability der Verwendungsart EP (Enterprise Portal). Guided Procedures bietet Ihnen innerhalb des Enterprise Portal ein Framework, mit dem Sie Workflows erstellen, modellieren und verwalten können. **How to create or edit guided procedures - SAP** Building Guided Procedures on SAP NetWeaver 7.0: Part 1 of 6 - Execution of Completed Process with Voice Explanation: This is the first of a six-part series on building guided procedures on SAP NetWeaver 7.0. All demos were built in the Discovery Server. **Sap Ep Guided Procedures - dakwerkenscherps.be** SAP Help Portal

### **Guided Procedures Getting Started - SAP**

Guided Procedures (GP) comes with a set of predefined SAP Enterprise Portal roles. To set up portal roles, you define the permissions for user access to a predefined GP workset. The mapping between users and GP portal roles is an administrative task. It is done using the user management engine (UME) of the Enterprise Portal (EP).

SAP ENTERPRISE PORTAL(EP) ONLINE TRAINING SAP Enterprise portal Training | SAP EP Administration SAP's new certification process - 'SAP Certification in the Cloud' Solace Between the Secrets | Critical Role | Campaign 2, Episode 118 All about SAP Cloud Connector - From Zero to Cloud - Episode 2 Use the guided procedure authoring tool to document recurring administrative tasks, emergency procedures and

This article explains how to archive the Process Instances from Guided Procedures Administration workset. SAP Knowledge Base Article - Preview 2390513 - Guided Procedure Process data archival

These procedures are based on the experience of service deliveries to thousands of SAP systems. Guided Self Services are delivered through SAP Solution Manager and available to improve the most common areas like system performance, data

Guided Procedures Application Areas - SAP Support Portal Home volume management, change management, security optimization and business processes. Guided Procedures - help.sap.com In the Guided Procedure authoring environment, you can create and maintain custom guided procedures in different contexts and for different application areas. The Guided Procedure Maintenance tool allows users to maintain custom Guided Procedures. Where to Start Guided Procedure Maintenance?

troubleshooting tasks. These guided procedures can be initiated by other users or run fully automatically in the background. They execute tasks in a guided, documented, and reproducible manner.